# ORACLE®

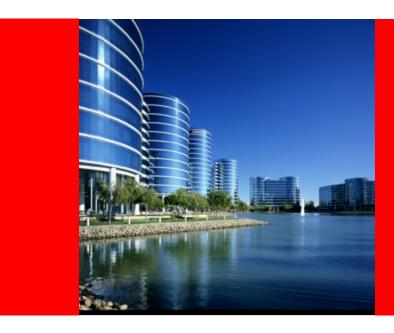

### **ORACLE®**

**Coherence 3.7.1 Query Explain Plan** 

Noah Arliss Development Manager (Sheriff) Oracle Coherence

#### **Coherence Queries:**

- Programmatic query mechanism
- Queries performed in parallel across the grid
- Standard indexes provided out-of-the-box and supports implementing your own custom indexes
- Cost-based analysis of Filter application
- Standard Filters provided out-of-the-box (e.g. OR, AND, ALL, EQUALS, etc.)

```
// get the "myTrades" cache
NamedCache cacheTrades =
     CacheFactory.getCache("myTrades");

// create the "query"
Filter filter =
   new AndFilter(new EqualsFilter("getTrader",
        traderid),
   new EqualsFilter("getStatus", Status.OPEN));

// perform the parallel query
Set setOpenTrades = cacheTrades.entrySet(filter);
```

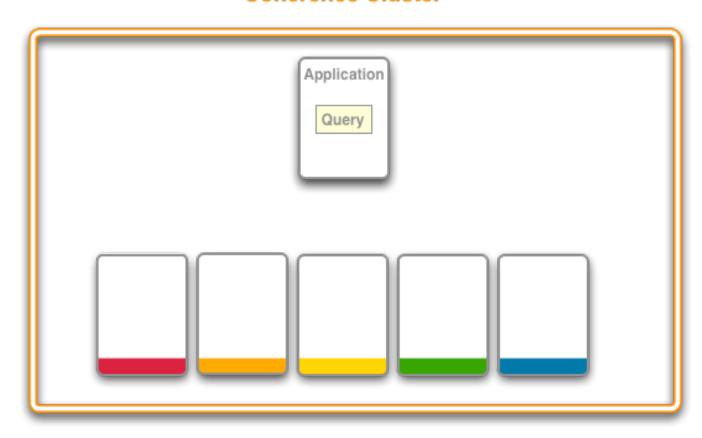

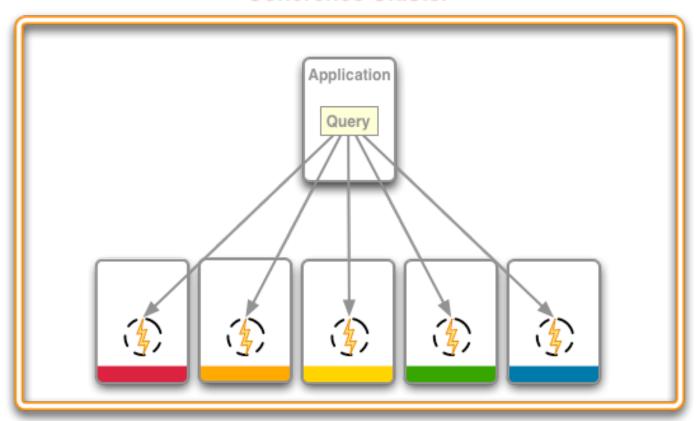

### **Query in more detail**

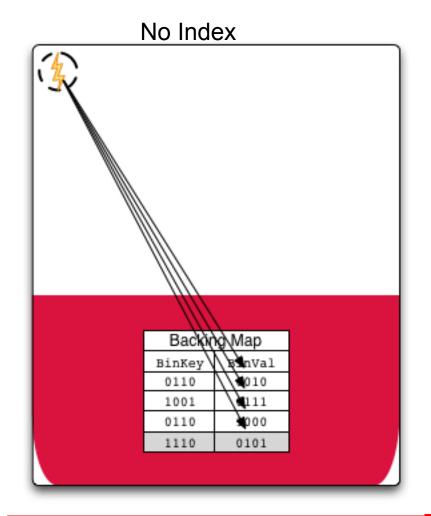

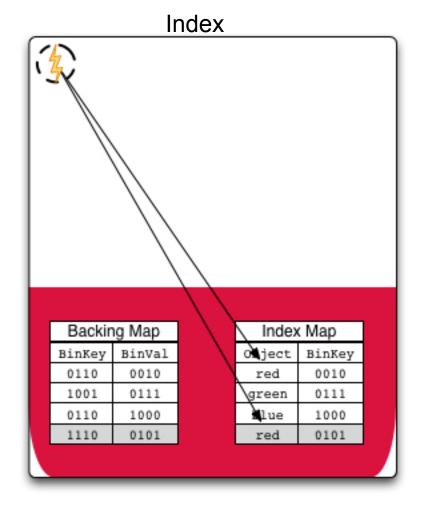

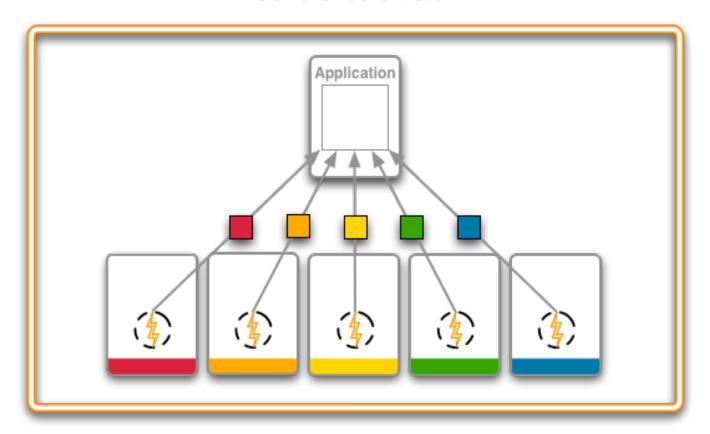

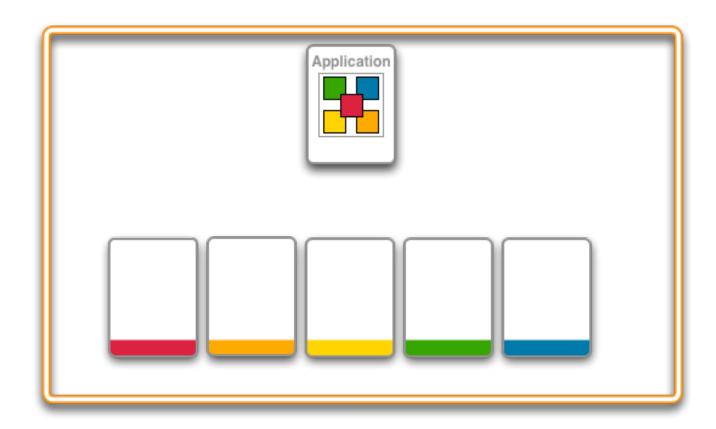

### **Optimizing Parallel Queries**

- Indexing will greatly improve the performance of our queries
  - By reducing the number of entries to scan...
  - Because Indexed value objects are already de-serialized…
- How can I determine what to index

### The Query Explain Plan

- Evaluate a query's cost and effectiveness.
- Uses existing aggregation API.
- Produces a query record.
  - Contains information for each step (filter) that makes up the query.

#### EXPLAIN PLAN

Estimated cost of evaluating a filter as part of a query operation.

#### TRACE

- Provides the actual cost of evaluating a filter as part of a query operation.
- Actually runs the query in the cluster.

### **How to Create a Query Record?**

#### QueryRecorder & QueryRecord

- QueryRecorder is a special EntryAggregator.
  - Signals Coherence to return a query record from the aggregation.
  - Aggregates the partial results into a query record.
  - Supports two types ... EXPLAIN and TRACE.
- QueryRecord carries information regarding the estimated or actual execution cost for a query operation.

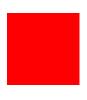

### **Query Explain Plan**Demo